## 10 cm

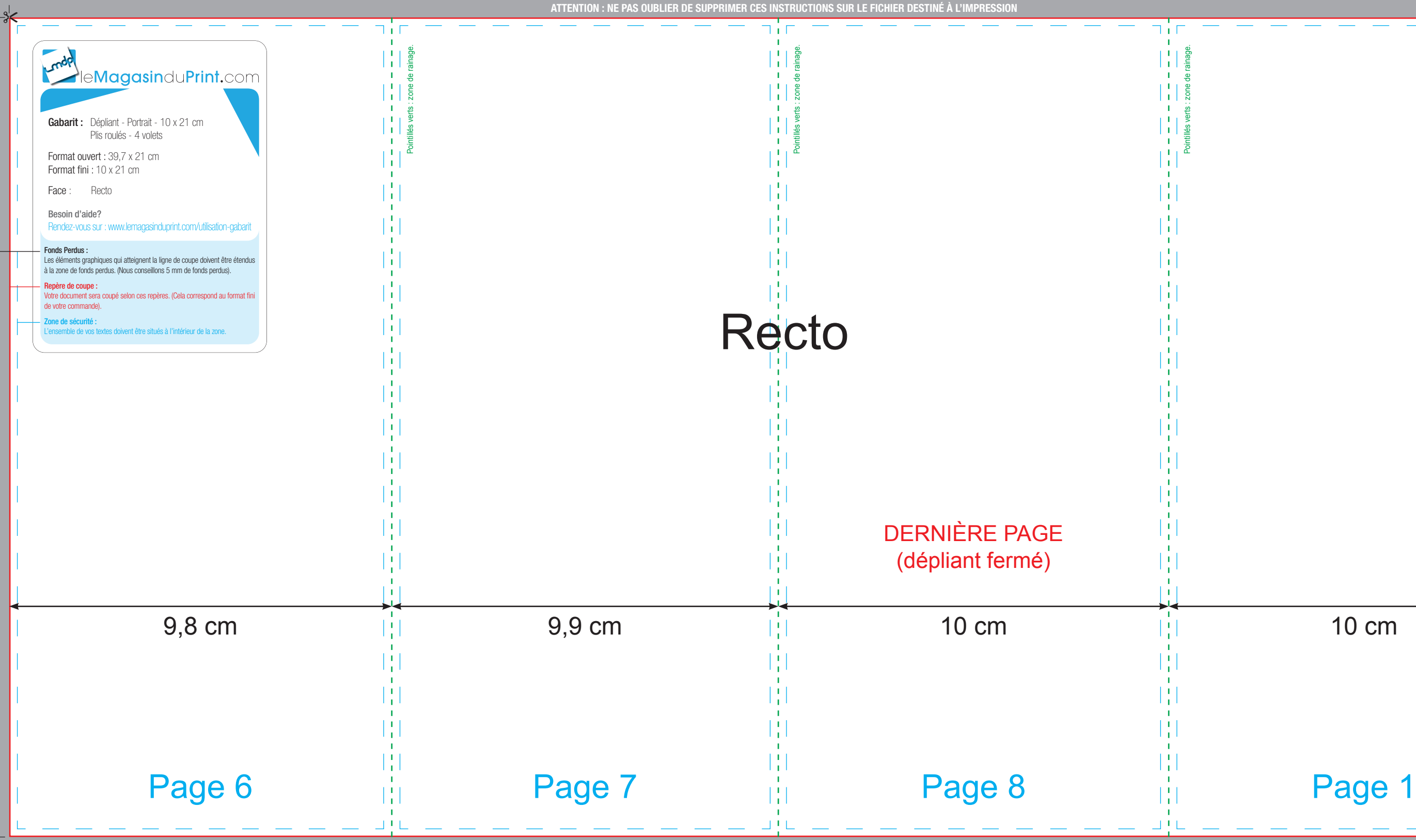

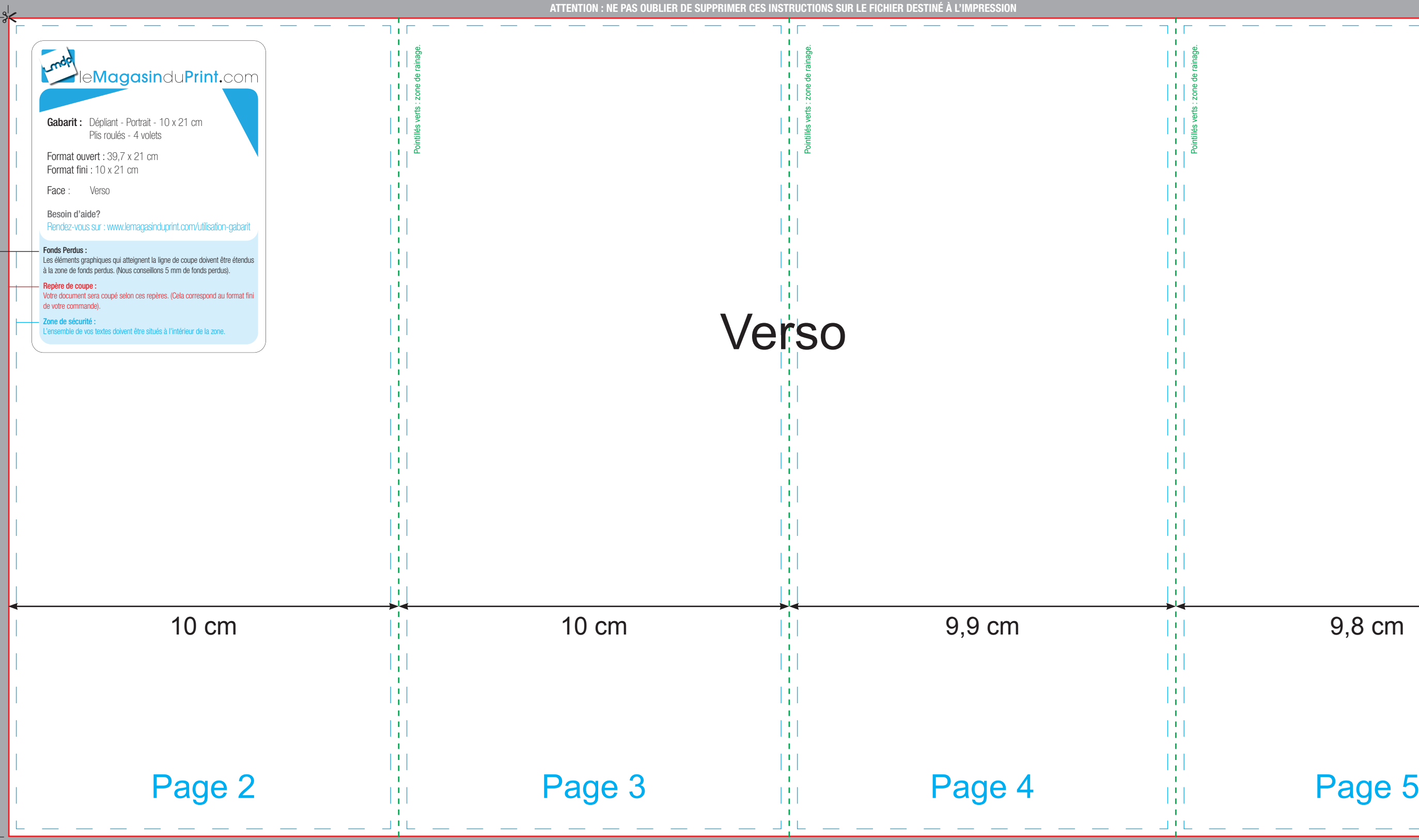